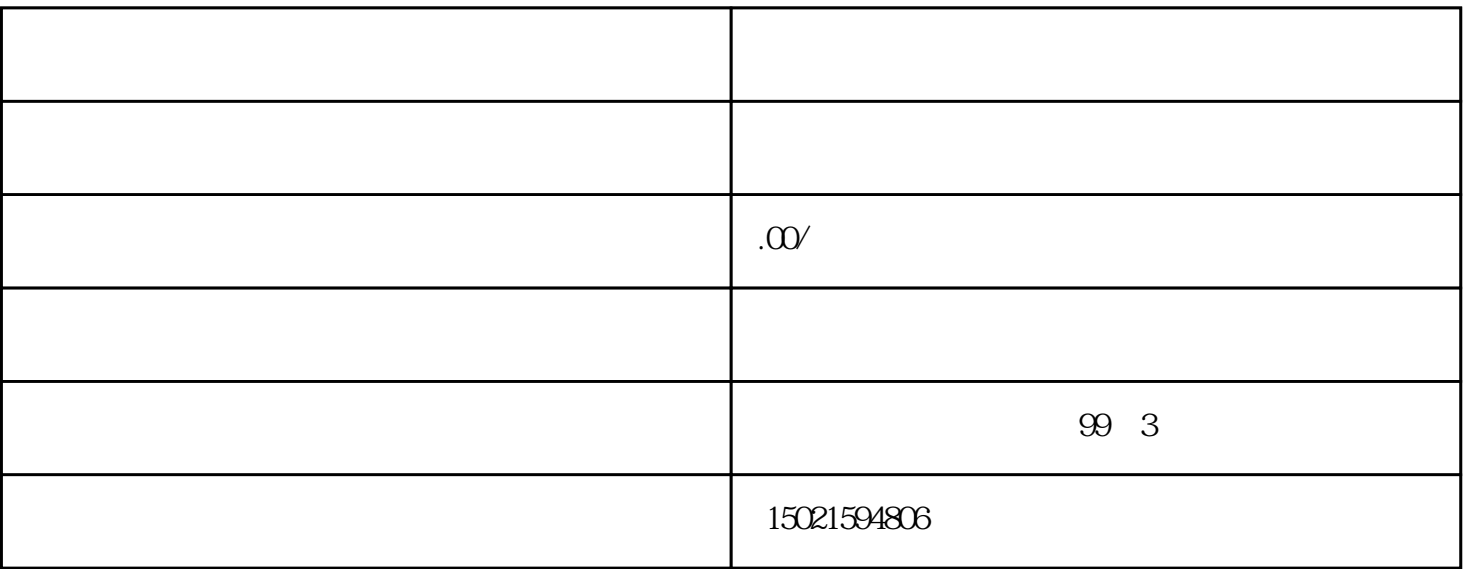

1. 公司注册资料

 $b)$ 

 $\mathbf d$ 

2. 进出口备案材料

 $a)$ 

 $3$ 

a) and  $\alpha$  is the set of  $\alpha$ 

c) and  $\alpha$ 

b) expressed by  $\mathbf{b}$ 

a) 进出口商的公司名称、注册地址、联系人信息等;

- $1.$
- 2. 审核备案
- 3. 领取备案证书
- 
- 1.
- $2.$
- $3 \overline{\phantom{a}}$